# **StreamSets Transformer**

# **Cumulative 3.13.x Release Notes**

### **March 31, 2020**

We're happy to announce a new version of StreamSets Transformer. Version 3.13.x contains several new features, enhancements, and some important bug fixes in the following release:

● Version 3.13.0 - March 31, 2020

This document contains important information about the following topics:

- New Features and [Enhancements](#page-0-0)
- Upgrade [Information](#page-1-0)
- Fixed <u>[Issues](#page-2-0) in 3.13.0</u>
- [Known](#page-2-1) Issues
- [Documentation](#page-3-0)
- Contact [Information](#page-3-0)

### <span id="page-0-0"></span>**New Features and Enhancements**

Transformer 3.13.x includes the following new features and enhancements:

#### **New Cluster Types**

- **● [Amazon](https://streamsets.com/documentation/transformer/3.13.x/help/index.html?contextID=concept_yjs_gzt_vkb) EMR support** You can now run pipelines on an Amazon EMR cluster, version 5.13.0 or later.
- **● Kubernetes support** You can now run pipelines on a Kubernetes cluster.
- **● MapR [support](https://streamsets.com/documentation/transformer/3.13.x/help/index.html?contextID=concept_wcn_vhr_xkb)** You can now run pipelines on a MapR version 6.1.0 Hadoop YARN cluster.

#### **New Stages**

- **Amazon Redshift [destination](https://streamsets.com/documentation/transformer/3.13.x/help/index.html?contextID=concept_crp_m4b_zkb)** You can now write to an Amazon Redshift table.
- **Azure Event Hubs [origin](https://streamsets.com/documentation/transformer/3.13.x/help/index.html?contextID=concept_jlz_nyk_jkb)** and **[destination](https://streamsets.com/documentation/transformer/3.13.x/help/index.html?contextID=concept_gsz_g1g_mkb)** You can now read from and write to Microsoft Azure Event Hubs.
- **MapR FS origin and destination** You can now read from and write to MapR FS.
- **MapR Event Store origin and destination** You can now read from and write to MapR Event Store.
- **[MySQL](https://streamsets.com/documentation/transformer/3.13.x/help/index.html?contextID=concept_clq_3rd_vkb) JDBC Table origin** You can now read from a MySQL database table.
- **[Oracle](https://streamsets.com/documentation/transformer/3.13.x/help/index.html?contextID=concept_axz_tyg_pkb) JDBC Table origin** You can now read from an Oracle database table.
- **[PostgreSQL](https://streamsets.com/documentation/transformer/3.13.x/help/index.html?contextID=concept_ygd_h4f_ykb) JDBC Table origin** You can now read from a PostgreSQL database table.
- **SQL [Server](https://streamsets.com/documentation/transformer/3.13.x/help/index.html?contextID=concept_dlg_g2v_tkb) JDBC Table origin** You can now read from a Microsoft SQL Server database table.

#### **General Enhancements**

- **Azure [credential](https://streamsets.com/documentation/transformer/3.13.x/help/index.html?contextID=concept_r13_4hk_zkb) store** You can now use an Azure credential store with Transformer.
- **Reverse proxy support** You can now register Transformer instances deployed behind a reverse proxy with Control Hub.

#### **PIpeline Enhancements**

- **Callback URL** You can now specify a custom callback URL that the cluster uses to communicate with Transformer. This property can be configured on the Advanced tab of the pipeline properties.
- **Cluster preview** You can now preview pipelines using the cluster configured for the pipeline, in addition to previewing data using the local Transformer machine.

#### **Stage Enhancements**

- **Amazon stages** Amazon stages can now connect using Amazon Web Services libraries for Hadoop 2.7.7.
- **Delta Lake destination** When using the Upsert using Merge write mode, you can now specify a timestamp column to ensure that the latest record is upserted when a batch contains multiple versions of a record.
- **Glob patterns allowed in origin directory paths** You can now use glob patterns to specify the read directory for the following origins: ADLS Gen1, ADLS Gen2, Amazon, File.
- **Snowflake origin** You can now use the SELECT command as well as COPY UNLOAD to read from Snowflake.
- **Snowflake stages** You can now configure advanced Snowflake properties to pass to Snowflake. This property can be configured on the Advanced tab of the stage properties.

## <span id="page-1-0"></span>**Upgrade Information**

To upgrade existing versions of StreamSets Transformer registered with Control Hub, complete the following steps for each registered Transformer.

We recommend upgrading one Transformer at a time and verifying that jobs continue to run as expected.

- 1. In Control Hub, stop all jobs running on the Transformer to be upgraded.
- 2. Stop the Transformer.
- 3. Download Transformer 3.13.x from the [StreamSets](https://streamsets.com/download/) website.
- 4. Install and configure [Transformer](https://streamsets.com/documentation/controlhub/latest/help/transformer/Installation/Installation-Title.html) 3.13.x.
- 5. Compare the previous and new versions of the \$TRANSFORMER\_CONF/transformer.properties file, and update the new file as needed with the same customized property values.
- 6. Start the 3.13.x version of [Transformer](https://streamsets.com/documentation/controlhub/latest/help/transformer/Installation/LaunchingTransformer.html#task_xmm_j1x_dhb).
- 7. Register the 3.13.x version of [Transformer](https://streamsets.com/documentation/controlhub/latest/help/controlhub/UserGuide/TransformerRegister/Overview.html#concept_d4m_ffd_v3b) with Control Hub.
- 8. To have Transformer 3.13.x run the same jobs as the earlier version of Transformer, [assign](https://streamsets.com/documentation/controlhub/latest/help/controlhub/UserGuide/Labels/Labels_Assign.html#concept_xzy_4gs_rw) the same label to the 3.13.x version of [Transformer](https://streamsets.com/documentation/controlhub/latest/help/controlhub/UserGuide/Labels/Labels_Assign.html#concept_xzy_4gs_rw).
- 9. Restart Transformer jobs.
- 10. If jobs run as expected, unregister the old version of [Transformer.](https://streamsets.com/documentation/controlhub/latest/help/controlhub/UserGuide/TransformerRegister/UnregisterTx.html#concept_cvz_kwk_v3b)

# <span id="page-2-0"></span>**Fixed Issues in 3.13.0**

Transformer 3.13.0 includes the following fixed issues:

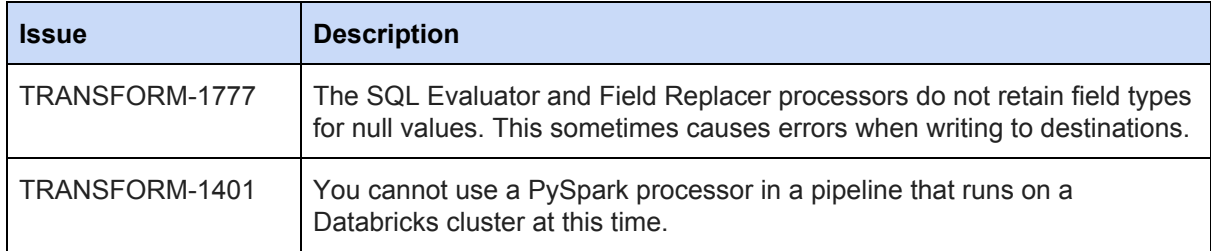

## <span id="page-2-1"></span>**Known Issues**

Transformer 3.13.x includes the following known issues:

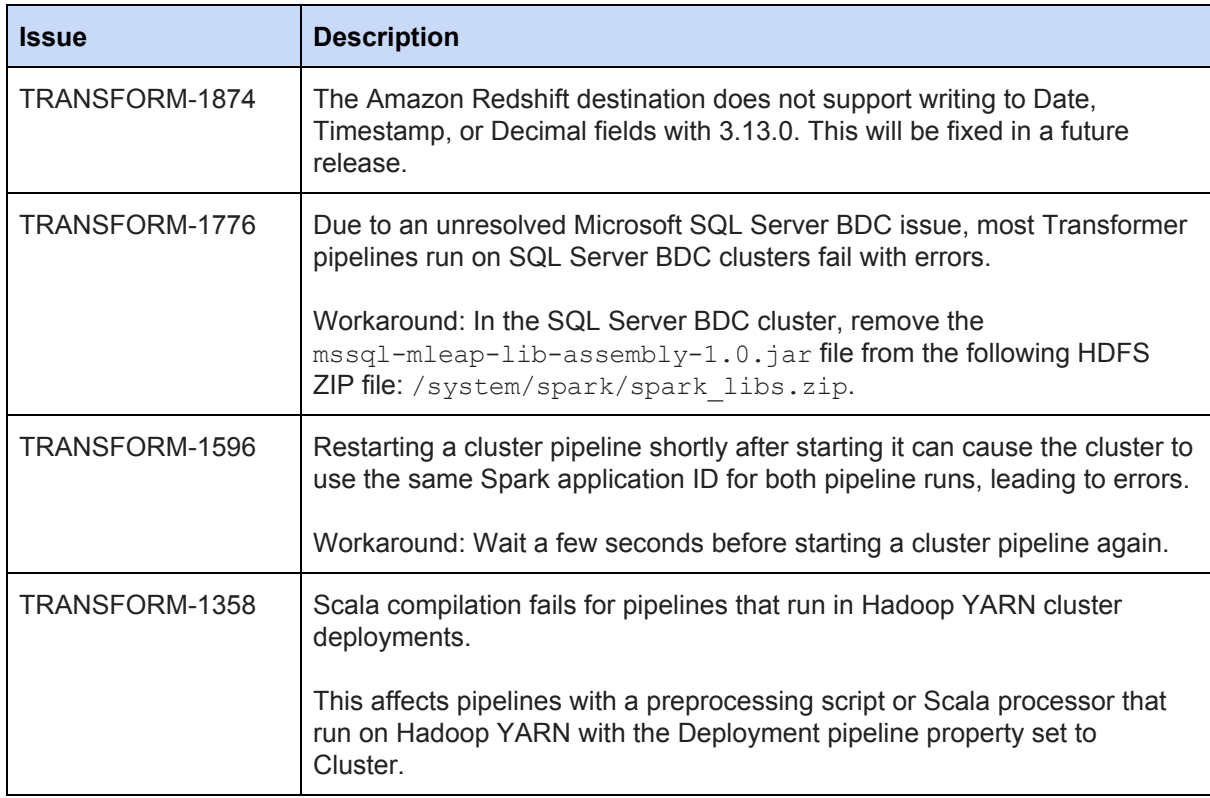

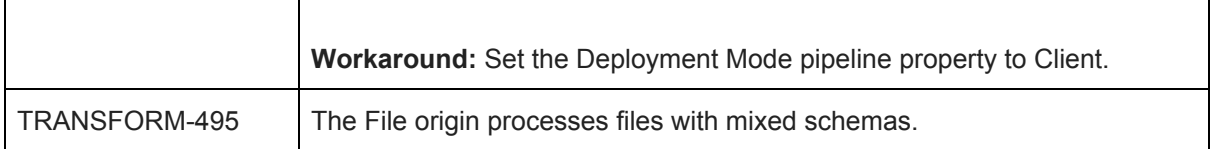

### <span id="page-3-0"></span>**Documentation**

You can view the latest Transformer documentation in the Control Hub online help. Transformer details appear in the following chapters: **[Transformer](https://streamsets.com/documentation/controlhub/latest/help/controlhub/UserGuide/Transformer/Transformer.html)** and **Pipeline Design for Transformer**.

# **Contact Information**

For more information about StreamSets, visit our website: <https://streamsets.com/>.

Check out our Documentation page for doc highlights and tutorials: <https://streamsets.com/docs>.

To report an issue, to get help from our Google group, Slack channel, or Ask site, or to find out about our next meetup, check out our Community page: <https://streamsets.com/community/>.

For general inquiries, email us at [info@streamsets.com.](mailto:info@streamsets.com)